# **Les suites numériques Vocabulaire usuel Rappels de 1ère et compléments**

# **Le 13 novembre 2022**

# Contrôle du 3 octobre 2017

On considère la suite  $(u_n)$  définie sur  $N^*$  par son premier terme  $u_1 = a$  où *a* est un réel non nul et la relation de

récurrence  $u_{n+1} = \frac{1}{nu_n}$  pour tout entier naturel  $n \ge 1$ . *n*

1°) Calculer  $u_5$  en fonction de *a*.

…………………………… (une seule égalité)

 $2^{\circ}$ ) Dans cette question, on prend  $a = 20$ . « Rentrer » la suite  $(u_n)$  dans la calculatrice puis donner la valeur arrondie au millième de  $u_{50}$ .

La valeur arrondie au millième de  $u_{50}$  est égale à ………………….

 $2^{\circ}$ ) Dans cette question, on prend  $a = 20$ . « Rentrer » la suite  $(u_n)$  dans la calculatrice puis donner la valeur arrondie au millième de  $u_{50}$ .

La valeur arrondie au millième de  $u_{\epsilon_0}$  est égale à 0,009.

On rentre la suite dans la calculatrice puis on tape  $\mu$  (50) à l'écran.

Calculatrice TI Premium CE :

$$
nMin = 1
$$
  
\n
$$
u(n) = 1/((n-1)*u(n-1))
$$
  
\n
$$
u(nMin) = 20
$$
  
\n
$$
nMin = 1
$$
  
\n
$$
u(n+1) = 1/(n*u(n))
$$
  
\n
$$
u(nMin) = 20
$$

On obtient l'affichage 0,0089066886.

Calculatrice Numworks :

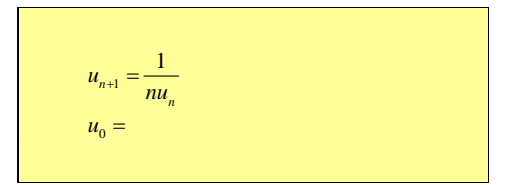

Il faut cliquer sur  $u_0$ . Indice premier terme Taper 1 puis sur la touche EXE puis touche de retour. Pour avoir  $u_{50}$ , on règle l'intervalle 50-50.

# **Le jeudi 20 octobre 2022**

Notions de suites minorées, majorées, bornées.

Exemples :

 $\overline{O}$  Soit  $(u_n)$  la suite définie par  $\forall n \in \mathbb{N}^*$   $u_n = \frac{1}{n}$  (elle est définie de manière explicite).

 $(u_n)$  est décroissante à partir de l'indice 1. 0 est un minorant et 1 est un majorant (1 est aussi maximum).

 $\bigotimes$   $\forall n \in \mathbb{N}$   $u_n = (-1)^n$ La suite  $(u_n)$  est bornée entre  $-1$  et 1.  $-1$  et 1 sont respectivement le minimum et le maximum de  $(u_n)$ .  $\Theta$   $\forall n \in \mathbb{N}$   $u_n = (-2)^n$ La suite  $(u_n)$  n'est ni minorée, ni majorée.

L'exemple  $\mathcal{Q}$  répond à la question : « Donner un exemple de suite bornée non monotone ».

# **Le vendredi 7 janvier 2021**

Construction des termes d'une suite

- valeurs en abscisses (suite de la forme  $u_{n+1} = f(u_n)$ )
- valeurs en ordonnées (suite  $u_n = f(n)$ )

# **Revoir le cours de 1ère .**

# **Le mardi 17-9-2019**

Il faut impérativement lire et apprendre la fiche « Fiche sur le symbole sigma ». « Les deux formules sont équivalentes ».

# **Le 7 novembre 2022**

On va dans « Calculs » et on utilise la touche Ans.

# On tape  $1 + i$  puis on appuie sur la touche  $EXE$

Ensuite, on appuie sur la touche Ans puis sur la touche  $x^2$  (affichage : ans<sup>2</sup> + 4). En appuyant plusieurs fois de suite sur la touche **EXE**, on obtient les termes successifs de la suite.

#### **Le 19-10-2021**

#### **Mémo pour les suites sur la calculatrice Numworks**

#### **Suite définie par récurrence :**

- aller dans « suites »
- cliquer sur « ajouter une suite »
- $\circled{3}$  cliquer sur «  $u_{n+1}$  récurrence d'ordre 1 »
- $\bigoplus$  rentrer  $\frac{2}{2}u_n + \frac{1}{2}$  $\frac{2}{3}u_n + \frac{1}{3}$  (le *u<sub>n</sub>* est déjà rentré) et rentrer *u<sub>0</sub>* = 6
- cliquer sur « tracer le graphique »

#### **Somme et produit :**

- calculs
- boîte à outils
- **3** calcul
- $\circled{4}$  somme : sum(f(n),n,nmin,nmax)  $product(f(n),n,nmin,nmax)$

# **Le 10-11-2022**

 $\forall n \in \mathbb{N}$   $u_{n+1} \leq 3$  est équivalent  $\forall n \in \mathbb{N}^*$   $u_n \leq 3$ 

# **COURS en TS1 Mots-clefs / notions connues**

# **Définition d'une suite numérique :**  $u : \mathbb{N} \to \mathbb{R}$

 $n \mapsto u_n$ 

# **Notion d'indice**

# **Différents modes de génération d'une suite :**

- mode explicite
- mode par récurrence
- mode par compréhension

# **Modes de représentation graphique :**

- sur un axe (gradué)
- dans le plan muni d'un repère *n* en abscisse et *<sup>n</sup> u* en ordonnée (nuage de points)

# Construction graphique des termes dans le cas d'une suite  $(u_n)$  définie par  $u_{n+1} = f(u_n)$ :

On utilise la courbe représentative de *f* et la droite d'équation  $x = y$ . Ce mode de représentation permet d'obtenir les valeurs approchées des premiers termes et une idée du comportement global de la suite (sens de variation et limite).

# **Notion de sens de variation :**

suite croissante /suite décroissante

suite monotone

suite constante, stationnaire

# **Plan du chapitre :**

**I. Généralités**

**II. Ensemble de définition d'une suite**

**III. Représentations graphiques**

**IV. Sens de variation d'une suite**

**V. Suites arithmétiques et géométriques**

**VI. Suites périodiques**

**VII. Suite majorée, suite minorée, suite bornée**

**VIII. Bilan**

#### **IX. Factorielle d'un entier naturel**

**X. Algorithmes et programmes liés aux suites (1) : calculs des termes**

**XI. Algorithmes et programmes liés aux suites (2) : graphiques en nuages de points**

# **I. Généralités**

#### **1°) Définition [à connaître par cœur]**

Une **suite numérique** est une fonction  $u : \mathbb{N} \to \mathbb{R}$ .

 $n \mapsto u_n$ **terme d'indice** *n*

Une suite numérique réelle est une fonction définie sur  $\mathbb N$  à valeurs dans  $\mathbb R$ .

#### **Le 12-10-2023**

définition d'une suite numérique ensemble de départ ensemble d'arrivée

#### **2°) Notation**

 $u = (u_n)_{n \in \mathbb{N}}$  (les parenthèses sont obligatoires)

Quand il n'y a pas de parenthèses, c'est pour définir le nombre. Quand il y a des parenthèses, c'est pour définir la fonction.

**Exemple :** Quand on dit « La suite  $(u_n)$  est croissante », on met des parenthèses.

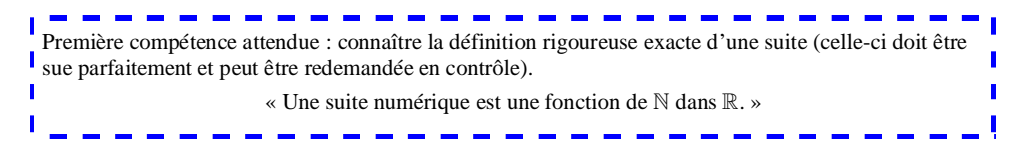

#### **3°) Différentes façons de définir une suite**

Il y en a trois principales.

**· 1ère façon : formule explicite donnant le terme général en fonction de** *n*

**Exemple :**  $u_n = \frac{1}{n+1}$  (la variable est désignée par la lettre *n*)

# **· 2<sup>e</sup> façon : par son premier terme et une relation de récurrence** c'est-à-dire une relation permettant d'exprimer chaque terme

- en fonction du précédent (relation entre deux termes consécutifs)  $\rightarrow$  suite récurrente simple ou bien

 $-$  en fonction des deux précédents  $\rightarrow$  suite récurrente double ou bien

 $-$  en fonction des trois précédents  $\rightarrow$  suite récurrente triple

etc.

Il s'agit d'une nouvelle définition par rapport aux fonctions.

**Exemple :**  $\left\{ u_{n+1} = 2(u_n)^2 - 3 \right\}$  $\mu_0 = 1$ 

On peut calculer les premiers termes à la main ou à l'aide de la calculatrice avec la commande « rép ».

**Cas particulier fondamental : suite récurrente définie par une fonction**

On se donne une fonction  $f: D \to \mathbb{R}$  où *D* est une partie non vide de  $\mathbb{R}$ .

On définit une suite *u* par un premier terme  $u_0 \in D$  et la relation de récurrence  $u_{n+1} = f(u_n)$ .

# **· 3<sup>e</sup> façon : par compréhension**

**Exemple :**  $u_n = n$ -ième décimale de  $\pi$   $(n \geq 1)$ 

 $\pi = 3.1415926...$ 

 $u_1 = 1$ 

 $u_2 = 4$ 

 $u_3 = 1$ 

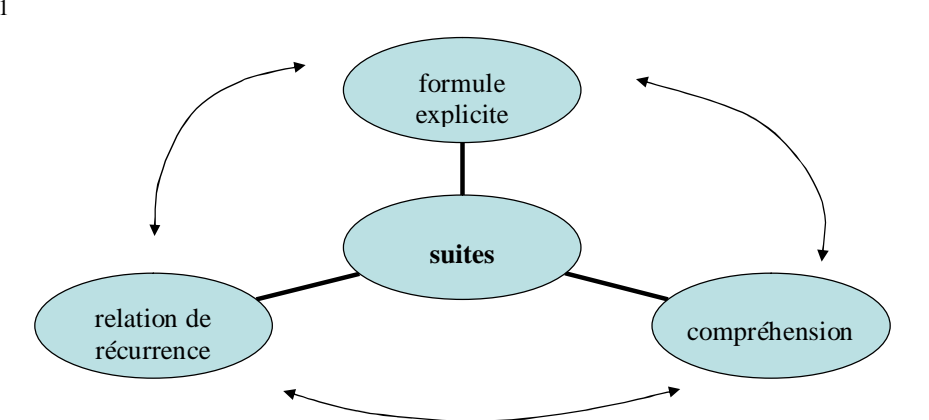

#### **4°) Calcul des termes d'une suite récurrente**

- à la main

- à l'aide de la commande « rép » ou « Ans » de la calculatrice

- en rentrant la suite sur calculatrice

# **5°) Suites particulières**

- suites arithmétiques ( $u_{n+1} = u_n + b$ , voir paragraphe **V**)

- suites géométriques ( $u_{n+1} = au_n$ , voir paragraphe **V**)

- suites arithmético-géométriques ( $u_{n+1} = au_n + b$ , voir exercices)

#### **Fonction associée à une suite définie par une formule explicite**

Soit E une partie de  $\mathbb R$  contenant  $\mathbb N$  et *f* une fonction de E dans  $\mathbb R$ . On peut définir une suite *u* en posant  $u_n = f(n)$  pour tout entier naturel *n*.  *est la restriction de*  $f$  *à*  $\mathbb{N}$ *.* 

Exemples :

# $\bigoplus u_n = 2^n$

« La » fonction associée à *u* est la fonction *f* définie sur  $\mathbb R$  par  $f(x) = 2^x$ . Il s'agit de la fonction exponentielle de base 2.

# $\bigotimes u_n = (-2)^n$

Dans ce cas, il n'est pas évident de trouver une fonction simple *f* définie sur  $\mathbb{R}_+$  vérifiant  $\forall n \in \mathbb{N}$   $u_n = f(n)$ (en effet, l'expression  $(-2)^x$  n'a pas de sens pour *x* réel non entier).

Nous verrons dans le paragraphe **IV** la propriété suivante :

Lorsque *u* est une suite définie sur  $N$  par  $u_n = f(n)$  où  $f$  est une fonction définie sur  $\mathbb{R}_+$ , on peut étudier le sens de variation de *f* sur  $\mathbb{R}_+$  et en déduire celui de *u*.

#### **II. Ensemble de définition d'une suite**

#### **1°) Remarque générale**

Une suite peut être définie sur  $\mathbb N$  ou seulement sur une partie de  $\mathbb N$ .

Déterminer l'ensemble de définition d'une suite définie par une formule explicite est en général facile. En revanche, c'est souvent plus difficile dans le cas d'une suite définie par récurrence et nous n'avons pas encore tous les outils (raisonnement par récurrence).

# **2°) Exemples de suites définies par une formule explicite**

 $\overline{O}$  La suite *u* telle que  $u_n = \frac{1}{n+1}$  est définie sur  $\mathbb{N}$ .  $\oslash$  La suite *u* telle que  $u_n = \frac{1}{n}$  est définie sur  $\mathbb{N}^*$  ou à partir de l'indice 1. 3 La suite *u* telle que  $u_n = \sqrt{n-2}$  est définie à partir de l'indice 2.

# **3°) Exemples de suites définies par récurrence**

$$
\bigoplus \begin{cases} u_0 = 1 \\ u_{n+1} = 2(u_n)^2 - 3 \end{cases}
$$

La suite  $u$  est définie de manière évidente sur  $\mathbb N$  (pas de problème de définition).

$$
\bigotimes\ \begin{cases} u_0=1 \\ u_{n+1}=\sqrt{u_n+3}\end{cases}
$$

La suite *u* est définie sur  $\mathbb N$  mais ce n'est pas aussi évident que dans l'exemple  $\mathbb O$ .

On peut faire un raisonnement « de proche en proche » (qui plus tard sera remplacé par un raisonnement par récurrence).

$$
\bigotimes \begin{cases} u_0 = -\frac{3}{2} \\ u_{n+1} = \frac{1}{u_n + 1} \end{cases}
$$

On a  $u_1 = -2$  et  $u_2 = -1$ .

La valeur de  $u_2$  ne permet pas de calculer  $u_3$ . La suite n'est pas définie à partir de l'indice 3 (suite finie).

Lorsque qu'une suite *u* est définie par son premier terme  $u_0$  et une relation de récurrence du type  $u_{n+1} = f(u_n)$ où *f* est une fonction numérique, il peut y avoir un problème de définition suivant la valeur de  $u_0$  et l'ensemble de définition de *f*.

# **4°) Propriété d'existence d'une suite définie par récurrence (admise sans démonstration)**

**Définition [partie stable par une fonction] :**

Soit *f* une fonction définie sur  $\mathbb R$  à valeurs dans  $\mathbb R$ .

On dit qu'une partie *D* de  $\mathbb R$  est stable par *f* lorsque  $\forall x \in D$  *f*  $(x) \in D$ .

# **Formulation équivalente :**

On dit qu'une partie *D* de  $\mathbb R$  est stable par *f* lorsque  $f(D) \subset D$ .

*f (D)* désigne l'image de *D* par *f*. Il s'agit de l'ensemble des nombres  $f(x)$  lorsque *x* décrit *D*.

On peut être étonné d'utiliser la même notation que pour l'image d'un nombre. Il s'agit d'un abus. On devrait utiliser une notation différente, par exemple  $f < D$  >, notation qui a été en usage quelque temps avant d'être abandonnée.

# **Exemples :**

 $\bigcirc$  *f* : *x*  $\mapsto$  *x*<sup>2</sup> L'intervalle  $[0,1]$  est stable par *f*. **Le 12-10-2023**

Démonstration :

Plusieurs méthodes :

Première méthode par encadrements successifs

 $0 \leq x \leq 1$  $0^2 \le x^2 \le 1^2$  $0 \leqslant x^2 \leqslant 1$  $0 \leqslant f(x) \leqslant 1$ 

2 e méthode : utilisation du sens de variation de la fonction *f*

Illustration graphique

L'intervalle  $[0, 2]$  n'est pas stable par *f*.

L'intervalle  $[0; +\infty]$  est stable par *f*. L'intervalle  $\left[-\infty, 0\right]$  n'est pas stable par *f*.

 $\overline{Q}$   $f: x \mapsto \ln x$ L'intervalle  $\vert 0; +\infty \vert$  n'est pas stable par *f*.

# **Propriété :**

*f* est une fonction numérique définie sur une partie *D* de  $\mathbb{R}$  telle que  $\forall x \in D$  *f*( $x$ )  $\in D$  (on écrit  $f(D) \subset D$  et on dit que *D* est **stable** par *f*). Pour tout réel  $a \in D$ , la suite *u* définie par son premier terme  $u_0 = a$  et la relation de récurrence  $u_{n+1} = f(u_n)$ est définie sur N. De plus, tous les termes de la suite appartiennent à *D*.

#### Démonstration :

On procède de proche en proche.  $a \in D$  donc *a* a une image par *f* et comme *D* est stable, cette image appartient à *D*. On obtient donc un terme  $u_1$  appartenant à *D*.

# **III. Représentations graphiques**

#### **1°) Représentation graphique sur un axe gradué**

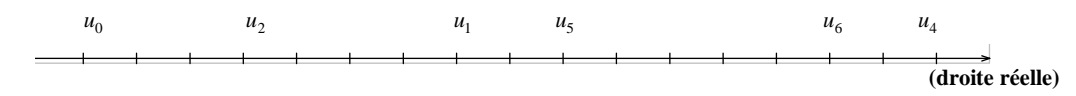

#### **2°) Représentation graphique dans un repère du plan**

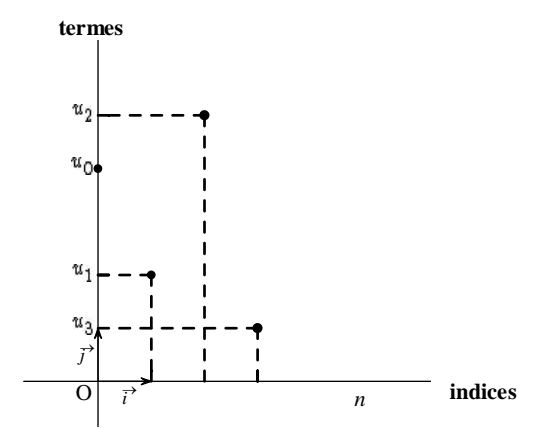

La suite *u* est représentée par des points isolés (**« nuage de points »**).

#### **3°) Lecture graphique des termes d'une suite récurrente d'ordre 1**

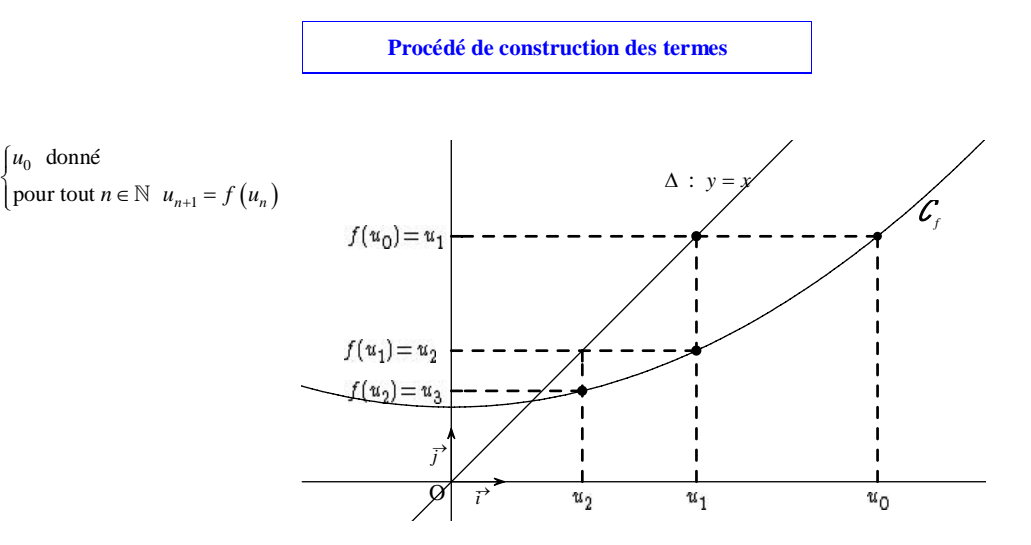

On fait apparaître les premiers termes sur l'axe des abscisses sans faire aucun calcul.

On trace la courbe  $\mathcal{C}_f$  d'équation  $y = f(x)$  et la droite  $\Delta$  d'équation  $y = x$  (« 1<sup>ère</sup> bissectrice » du repère lorsque le repère est normé).

#### **Recette :**

On place  $u_0$  sur l'axe des abscisses. On monte  $u_0$  jusqu'à  $\mathcal{C}_f$ . On obtient  $u_1$  en ordonnée car  $u_1 = f(u_0)$ . On rallonge jusqu'à  $\Delta$ . On redescend en abscisse ; on obtient la valeur de  $u_1$ . On recommence avec  $u_1$  et ainsi de suite.

Il s'agit d'une construction des termes d'une suite récurrente **sans calcul**. Il faut bien noter qu'il n'y a aucun calcul pour faire le graphique. Suivant les cas, on obtient une construction en « marches d'escalier » ou « en spirale » (« en escargot »).

gestes associés à la construction

Il est aisé de faire la construction avec le doigt.

# **IV. Sens de variation d'une suite**

**1°) Définitions**

 $u$  est une suite définie sur  $N$ .

On dit que *u* est **croissante** pour exprimer que :  $\forall n \in \mathbb{N}$   $u_n \leq u_{n+1}$ .

On dit que *u* est **strictement croissante** pour exprimer que :  $\forall n \in \mathbb{N}$   $u_n < u_{n+1}$ .

On dit que *u* est **décroissante** pour exprimer que :  $\forall n \in \mathbb{N}$   $u_n \geq u_{n+1}$ . On dit que *u* est **strictement décroissante** pour exprimer que :  $\forall n \in \mathbb{N}$   $u_n > u_{n+1}$ .

On dit que *u* est **constante** pour exprimer que :  $\forall n \in \mathbb{N}$   $u_n = u_{n+1}$ .

On dit que *u* est stationnaire **à partir de l'indice**  $n_0$  pour exprimer que :  $\forall n \ge n_0$   $u_n = u_{n+1}$ .

On dit que *u* est **monotone** pour exprimer qu'elle est soit croissante soit décroissante. On dit que *u* est **strictement monotone** pour exprimer qu'elle est soit strictement croissante soit strictement décroissante.

#### **2°) Quelques remarques**

- · On observera que les définitions d'une suite croissante, décroissante etc. font appel à des phrases quantifiées.
- · Une suite peut être monotone à partir d'un certain indice.

#### **Définition :**

On dit que la suite  $(u_n)$  est croissante à partir de l'indice *p* pour exprimer que pour tout entier naturel  $n \geq p$ , on a :  $u_n \leq u_{n+1}$ . On dit que la suite  $(u_n)$  est décroissante à partir de l'indice *p* pour exprimer que pour tout entier naturel  $n \geq p$ , on a :  $u_{n+1} \leq u_n$ .

# **3°) Méthodes d'étude du sens de variation d'une suite**

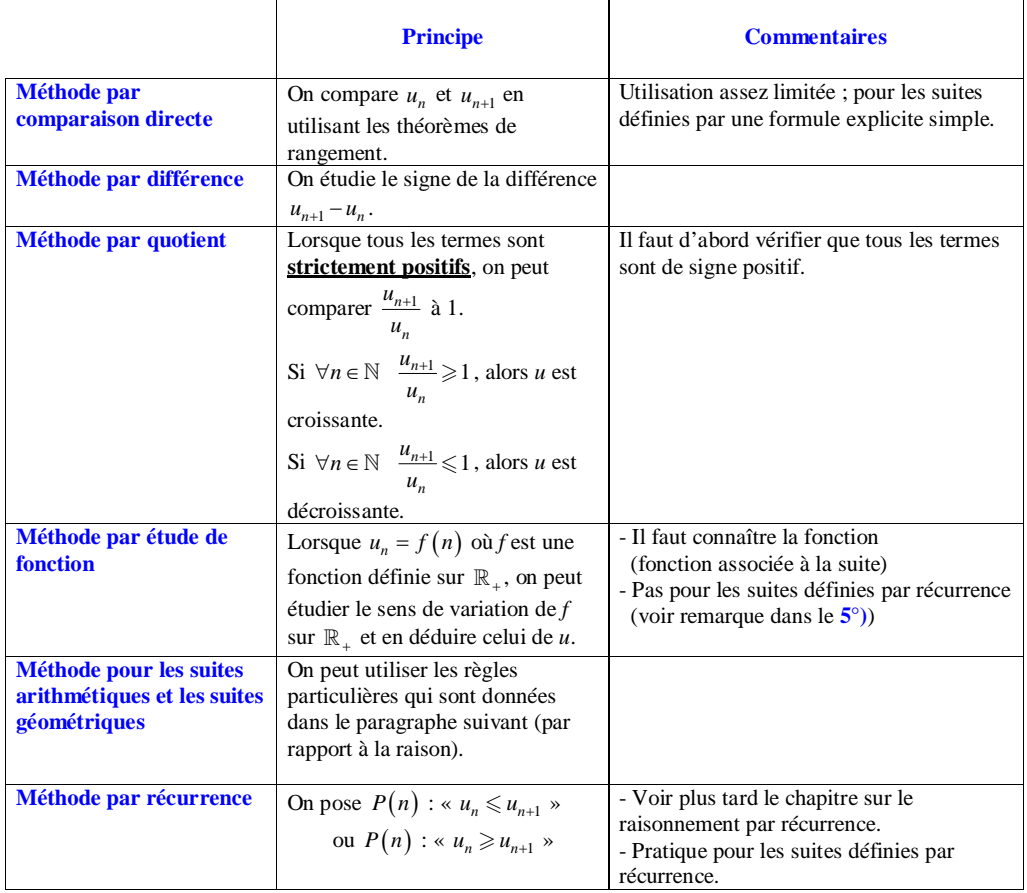

# **4°) Bêtises à ne pas faire**

· On ne fait pas de tableaux de variations pour les suites.

• On ne dit pas «  $(u_n)$  croissante /décroissante sur  $N \gg$  mais «  $(u_n)$  croissante / décroissante à partir de l'indice  $0 \times$ .

· Pas de dérivée de suite.

$$
\bullet \begin{cases} u_0 \text{ donné} \\ u_{n+1} = f(u_n) \end{cases}
$$
 Le sens de variation de f**ne donne pas** celui de  $(u_n)$ .

*f* croissante  $\Rightarrow$  *u* croissante

*f* décroissante  $\neq u$  décroissante

#### **5°) Propriété sur les suites constantes**

**Énoncé :**

#### **Version 6 novembre 2022**

Soit *f* une fonction définie sur une partie  $D \subset \mathbb{R}$ . La donnée d'un réel  $u_0 \in D$  et de la relation de récurrence  $u_{n+1} = f(u_n)$  permet de définir une suite infinie *u* constante lorsque  $f(u_0) = u_0$ .

Ancienne version :

Soit *f* une fonction définie sur une partie  $D \subset \mathbb{R}$ . On suppose que *D* est stable par *f*. Soit  $(u_n)$  une suite définie par la donnée de son premier terme  $u_0 \in D$  et la relation de récurrence  $\forall n \in \mathbb{N} \quad u_{n+1} = f(u_n).$ La suite  $(u_n)$  est constante si et seulement si  $f(u_0) = u_0$ .

#### **Démonstration :**

On raisonne par condition nécessaire et condition suffisante.

• Si  $(u_n)$  est constante, alors tous les termes sont égaux donc en particulier,  $u_1 = u_0$ .

Or  $u_1 = f(u_0)$  par la relation de récurrence, ce qui donne  $f(u_0) = u_0$ .

• Réciproquement, si  $f(u_0) = u_0$ , alors on démontre « de proche en proche » (ou mieux, par récurrence) que  $\forall n \in \mathbb{N}$   $u_n = u_0$ .

En effet,  $u_1 = f(u_0) = u_0$ ,  $u_2 = f(u_1) = f(u_0) = u_0$ ,  $u_3 = f(u_2) = f(u_0) = u_0$  et ainsi de suite « de proche en proche ».

# **V. Suites arithmétiques et géométriques**

#### **1°) Tableau de formules**

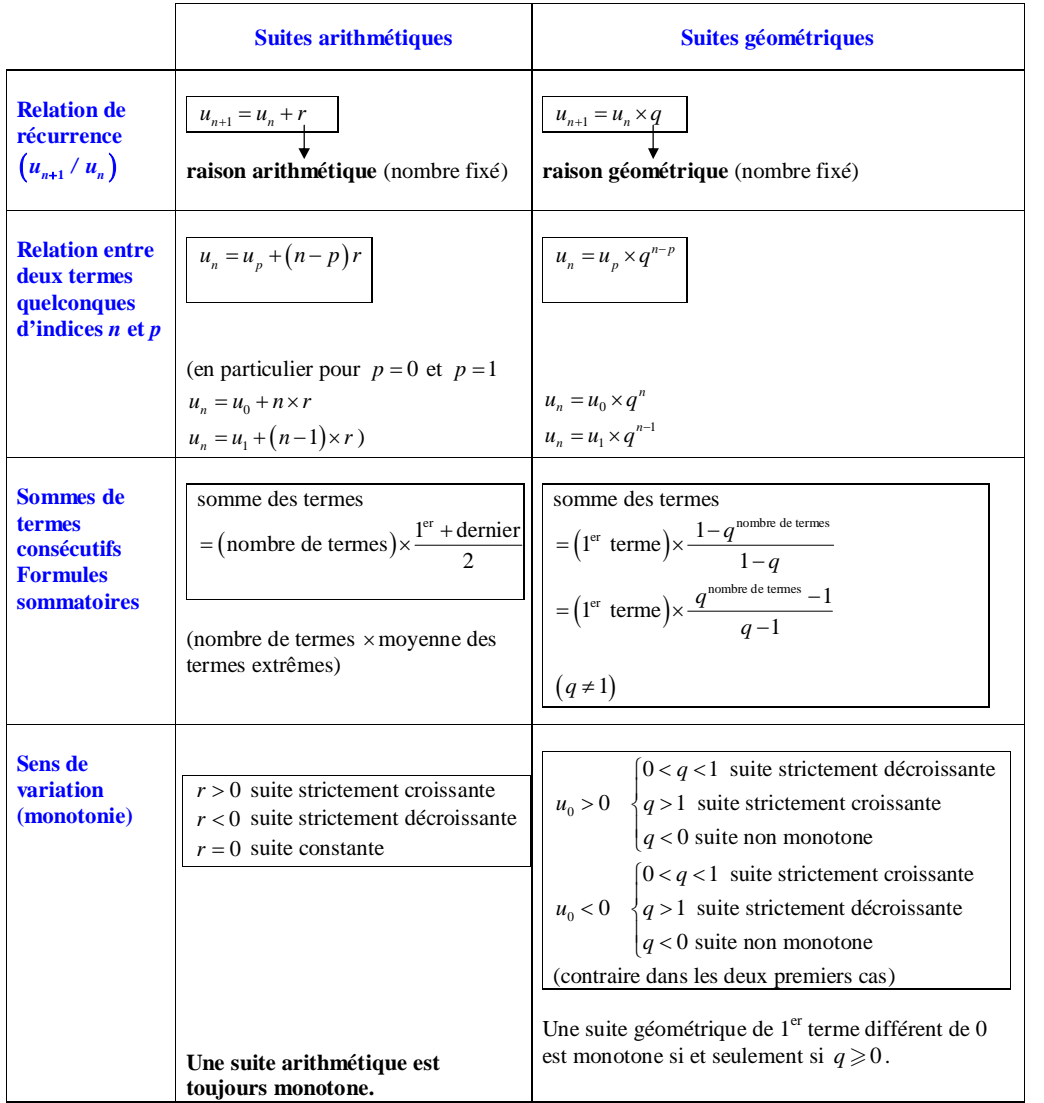

Une suite arithmétique de raison  $r > 0$  n'est pas majorée. Une suite arithmétique de raison  $r < 0$  n'est pas minorée.

Une suite géométrique de raison  $q \in [-1,1]$  est bornée.

Une suite géométrique de raison  $q > 1$  n'est pas majorée.

Une suite géométrique de raison  $q < -1$  n'est pas bornée (pas minorée et pas majorée).

Ces remarques seront complétées lors de l'étude des limites de suites.

#### Rappel sur moyenne arithmétique et moyenne géométrique (voir plus loin).

#### **Le 22 novembre 2022**

Somme des termes consécutifs d'une suite arithmétique ou d'une suite géométrique « Petite » somme  $\rightarrow$  pas de problème on effectue le calcul directement. « grande » somme $\rightarrow$  formule

#### **2°) Complément : nombre de termes d'une somme de termes consécutifs**

#### **Propriété :**

Soit *n* et *p* deux entiers naturels (ou relatifs) tels que  $p \le n$ . Le nombre d'entiers *x* tels que  $p \le x \le n$  est égal à  $n-p+1$ .

# **Application aux nombre de termes d'une somme de termes consécutifs d'une suite quelconques :**

La somme  $u_p + u_{p+1} + ... + u_n$  comprend  $n-p+1$  termes.

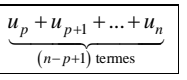

**Exemples :**

 $u_3 + u_4 + ... + u_{20}$  $20 - 3 + 1 = 18$  termes

 $\underbrace{u_0 + u_1 + \ldots + u_n}$ 

 $(n+1)$  termes

## **Application aux formules des termes consécutifs d'une suite arithmétique ou d'une suite géométrique :**

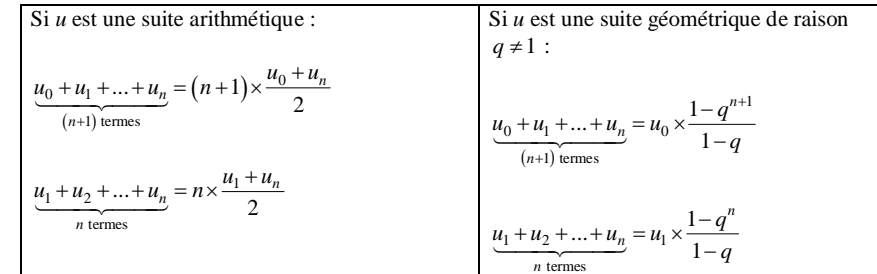

#### **3°) Reconnaître une suite arithmétique ou une suite géométrique**

# **· 1ère méthode**

 $u_{n+1} = u_n + r$  ou  $u_{n+1} - u_n = r \rightarrow$  suite arithmétique de raison *r* 

 $u_{n+1} = u_n \times q$  ou  $\frac{u_{n+1}}{u_n}$ *n*  $\frac{u_{n+1}}{u_n} = q \rightarrow$  suite géométrique de raison *q* 

La méthode par quotient nécessite d'avoir montré préalablement que tous les termes de la suite sont non nuls ce qui n'est pas toujours possible ou ce qui est parfois difficile.

#### **· 2<sup>e</sup> méthode**

 $u_n = a + bn \rightarrow$  suite arithmétique de raison *b* 

 $u_n = a \times b^n \longrightarrow$  suite géométrique de raison *b* 

#### **Cas particulier :**

Soit *a* et *b* deux réels. La suite  $(e^{na+b})$  est une suite géométrique de premier terme  $e^b$  et de raison  $e^a$ .

#### **4°) Identités algébriques : 2 formules sommatoires à connaître**

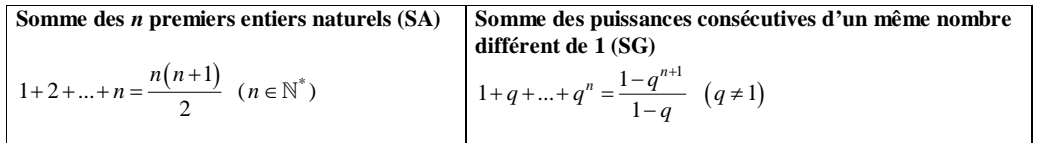

Il est important de noter que la formule de réduction de la somme  $1 + q + ... + q^n$  peut s'écrire aussi bien

 $1 - q^{n+1}$ 1 *n q q*  $-q^{n+}$  $\frac{q^{n+1}}{-q}$  que  $\frac{q^{n+1}-1}{q-1}$ 1 *n q q*  $^{+1}$  –  $\frac{1}{-1}$  (formule écrite dans l'autre sens avec *q* « devant », comme m'a dit Hugo Eremeef, élève

 $\frac{a+b}{2}$ .

de Terminale 1 spécialité année scolaire 2020-2021, le 8 décembre 2020).

#### **5°) Représentation graphique**

Les points de la représentation graphique (nuage de points) d'une SA sont alignés sur une même droite. Cette propriété caractérise les suites arithmétiques.

#### **6°) Moyenne arithmétique, moyenne géométrique**

#### **Définition [moyennes arithmétique et géométrique] :**

• La moyenne arithmétique de deux réels *a* et *b* est le nombre  $\frac{a}{2}$ 

• La moyenne géométrique de deux réels positifs ou nuls *a* et *b* est le nombre  $\sqrt{ab}$ .

La moyenne arithmétique de deux réels est leur demi-somme.

La moyenne géométrique de deux réels positifs ou nuls est la racine carrée de leur produit.

Le 5-7-2022 soir (trouvé dans un document de gymomath)

#### **Propriété :**

Soit *a* et *b* deux réels strictement positifs.

Soit *R* un rectangle de dimensions *a* et *b*.

· La moyenne arithmétique de *a* et *b* est le côté d'un carré de même périmètre que *R*.

· La moyenne géométrique de *a* et *b* est le côté d'un carré de même aire que *R*.

# Calculer la movenne géométrique de  $\sqrt{45}$  et de  $2\sqrt{35}$  (i'ai mis n'importe quoi comme valeurs).

#### **Propriété :**

La moyenne arithmétique de deux réels positifs ou nuls est toujours supérieure ou égale à la moyenne géométrique. Autrement dit, on a toujours  $\sqrt{ab} \leq \frac{a+b}{2}$  quels que soient les réels *a* et *b* positifs ou nuls.

Il s'agit d'une inégalité fondamentale à retenir.

#### **Démonstration :**

On applique la méthode de comparaison par différence.

On a 
$$
\frac{a+b}{2} - \sqrt{ab} = \frac{a+b-2\sqrt{ab}}{2} = \frac{(\sqrt{a}-\sqrt{b})^2}{2}
$$
.

Un carré est toujours positif ou nul donc  $\frac{a+b}{2} - \sqrt{ab} \ge 0$ . Par conséquent,  $\frac{a+b}{2} \ge \sqrt{ab}$ . On constate qu'il y a égalité si et seulement si  $a = b$ .

**Illustration géométrique (faite par Inès Colette, élève de TS1, le 23-9-2019) : construction et comparaison**

On considère deux réels *a* et *b* strictement positifs.

On considère ensuite deux segments de longueurs *a* et *b*.

Ce faisant, on reprend la vision des mathématiciens grecs de l'Antiquité pour lesquels les nombres désignaient soit des quantités soit des longueurs.

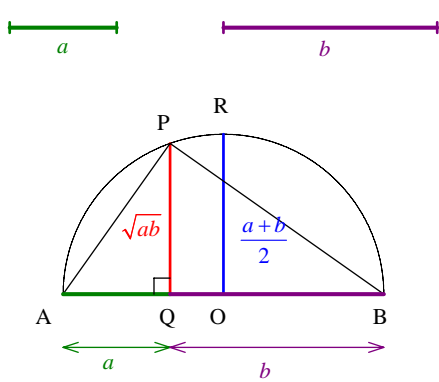

Les triangles BQP et AQP sont semblables car ils ont deux angles (en fait les trois) de même mesure : l'angle droit et les deux autres angles par la propriété des angles à côtés perpendiculaires) donc  $\frac{AQ}{PQ} = \frac{PQ}{QB}$ (proportionnalité des longueurs des côtés).

On obtient alors  $PQ^2 = AQ \times QB$  soit  $PQ^2 = a \times b$ .

Comme PQ est une longueur,  $PQ = \sqrt{ab}$ . Ainsi, PQ est donc la moyenne géométrique de *a* et de *b*.

On observe géométriquement que QP  $\leq$  OP car, dans un triangle rectangle, l'hypoténuse est le plus grand côté) ce qui donne  $\sqrt{ab} \leq \frac{a+b}{2}$ .

On obtient ainsi une démonstration géométrique de l'inégalité de comparaison entre moyenne arithmétique et moyenne géométrique.

# **Propriété :**

· Dans une suite arithmétique, chaque terme, sauf le premier, est la moyenne arithmétique de ceux qui l'encadrent.

Réciproquement, une suite telle que chaque terme, sauf le premier, est la moyenne arithmétique de ceux qui l'encadrent, est arithmétique.

· Dans une suite géométrique dont tous les termes sont positifs ou nuls, chaque terme, sauf le premier, est la moyenne géométrique de ceux qui l'encadrent.

#### **Le 22 novembre 2022**

Moyenne arithmétique et géométrique

Exemple :

Suite arithmétique

1, 5, 9, 13 (suite arithmétique de raison 4) Chaque terme sauf le premier est la moyenne arithmétique de ceux qui l'encadrent.

Exemple :

On a  $5 = \frac{1+9}{2}$  $=\frac{1+9}{2}$ : 5 est la moyenne arithmétique de 1 et 9. 9 est la moyenne arithmétique de 5 et 13.

Suite géométrique à termes positifs

1, 2, 4, 8, 16 (suite géométrique de raison 2) Chaque terme sauf le premier est la moyenne arithmétique de ceux qui l'encadrent. Exemple :  $4 = \sqrt{2 \times 8} = 16$ ; 4 est la moyenne géométrique de 2 et 8; 8 est la moyenne géométrique de 4 et 16.

Dans une progression arithmétique, la somme de deux termes « équidistants » des extrêmes est constante.

Dans une progression géométrique, le produit de deux termes « équidistants » des extrêmes est constant.

Applications : Formule simple donnant la somme des termes d'une progression arithmétique Formule simple donnant le produit des termes d'une progression géométrique

Utilisation de la moyenne géométrique pour les pourcentages d'évolution

# **Le 24-11-2022**

voir exercices maththeatre sur les moyennes géométriques

On s'intéresse à l'évolution du prix d'un article sur deux ans. On suppose que le prix augmente de 20 % la première année puis de 30 % la deuxième année. Avec un taux d'augmentation constant chaque année, quel devrait être la valeur ? On parle de pourcentage d'évolution moyen.

On ne calcule pas la moyenne arithmétique des deux pourcentages ! Cela donnerait 25 %

Nous allons voir que le taux d'évolution est inférieur à 25.

On calcule la moyenne géométrique des deux coefficients multiplicateurs.  $CM_1 = 1,2$   $CM_2 = 1,3$ 

On obtient le pourcentage d'augmentation pour chaque année. On soustrait 1 et on multiplie par 100 pour obtenir le pourcentage d'évolution de chaque année.

# **Le 23 novembre 2022**

Les moyennes étaient utilisées en musique chez les Grecs dans l'antiquité. On parlait de médiétés.

Maryvonne Spiesser. Histoire de moyennes publlication Irem 1997 https://publimath.univ-irem.fr › biblio › ITO97002

La brochure présente les trois moyennes (ou médiétés) pythagoriciennes...

Généralisation à trois réels

#### **Définition [moyennes arithmétique et géométrique de 3 réels] :**

Pour définir la moyenne géométrique de trois réels positifs ou nuls, on utilise la racine cubique.

• La moyenne arithmétique de trois réels *a*, *b*, *c* est le nombre  $\frac{a+b}{3}$  $\frac{a+b+c}{2}$ .

• La moyenne géométrique de trois réels positifs ou nuls *a*, *b*, *c* est le nombre  $\sqrt[3]{abc}$ .

La moyenne géométrique de trois réels positifs ou nuls est la racine cubique de leur produit.

#### **Interprétation géométrique de la moyenne géométrique de trois réels strictement positifs**

Soit *a*, *b*, *c* trois réels strictement positifs. Soit *R* un pavé droit de dimensions *a*, *b*, *c*. La moyenne géométrique de *a*, *b*, *c* est l'arête d'un cube de même volume que *R*.

#### **7°) Modélisation**

· Les suites arithmétiques servent à modéliser des situations où l'on a une augmentation / diminution (absolue) constante.

**Situation-type :** Évolution d'un capital sur un compte en banque avec ajout d'une même somme tous les ans.

On place un capital de 1000 euros et chaque année on ajoute 15 euros. On n'effectue aucun retrait. On note *<sup>n</sup> u* la valeur acquise en euros par le capital au bout de *n* années.

Chaque année, la valeur acquise par le capital augmente de 15 euros ce qui se traduit par  $\forall n \in \mathbb{N}$   $u_{n+1} = u_n + 15$ .

 $(u_n)$  est une suite arithmétique de premier terme 1000 et de raison 15.

· Les suites géométriques servent à modéliser des situations où l'on a une augmentation / diminution relative constante.

**Situation-type :** Évolution d'un capital sur un compte en banque qui rapporte des intérêts tous les ans, le montant des intérêts étant calculé par un taux fixe sur le capital de l'année précédente.

On place un capital de 1000 euros sur un livret rémunéré au taux fixe de 2 %. On n'effectue aucun retrait. On note *<sup>n</sup> u* la valeur acquise en euros par le capital au bout de *n* années.

Le coefficient multiplicateur associé à une augmentation de 2 % est 1,02. Chaque année, la valeur acquise par le capital est multipliée par 1,02 ce qui se traduit par  $\forall n \in \mathbb{N} \quad u_{n+1} = 1,02u_n.$ 

 $(u_n)$  est une suite géométrique de premier terme 1000 et de raison 1,02.

**Rappel sur les formules de coefficients multiplicateurs associés à une augmentation ou une diminution en pourcentage :**

• Le coefficient multiplicateur associé à une augmentation de *t* % est  $1 + \frac{1}{100}$  $+\frac{t}{100}$ .

• Le coefficient multiplicateur associé à une diminution de *t* % est  $1 - \frac{1}{100}$  $-\frac{t}{100}$ .

#### **8°) Suites arithmético-géométriques**

#### **Définition [suite arithmético-géométrique]**

On dit qu'une suite *u* est **arithmético-géométrique** s'il existe deux réels *a* et *b* tels que  $\forall n \in \mathbb{N}$   $u_{n+1} = au_n + b$ .

Cas particuliers :

 $a = 1$ Dans ce cas, la suite *u* est arithmétique de raison *b*.

 $b = 0$ Dans ce cas, la suite *u* est géométrique de raison *a*.

 $a = 0$ Dans ce cas, la suite *u* est constante (tous les termes sont égaux à *b*).

#### **Propriété [expression du terme général d'une suite arithmético-géométrique lorsque le coefficient** *a* **est différent de 1]**

Lorsque  $a \neq 1$ , l'expression de  $u_n = \alpha \times a^n + \beta$  où  $\alpha$  et  $\beta$  sont des constantes.

Cette expression résulte du lemme suivant qui se démontre aisément lorsque  $a \neq 1$ .

On note  $\vert$  le réel tel que  $\vert = a \vert + b$ .

l existe car  $a \neq 1$ .

On a 
$$
1 = \frac{b}{1-a}
$$
. Ce résultats n'est pas à apprendre par cœur.

La suite  $(u_n - 1)$  est géométrique de raison *a*.

La démonstration est quasiment immédiate. On soustrait membre l'égalité  $u_{n+1} = au_n + b$  et l'égalité (1). Le *b* disparaît alors. On obtient  $u_{n+1} - 1 = a(u_n - 1)$ .

Cette relation est valable quel que soit l'entier naturel *n* et prouve donc que la suite *u<sup>n</sup>* **l** est géométrique de raison *a*.

Cette année, la plupart des exercices guideront au moyen de la suite auxiliaire  $(u_n - 1)$  (qui sera donnée).

Une autre voie consiste à effectuer le calcul des premiers termes afin d'effectuer une conjecture.

 $u_0 = au_0 + b$ 

 $u_2 = a(au_0 + b) + b$  $= a^2 u_0 + ab + b$ 

 $u_3 = a^3 u_0 + a^2 b + ab + b$ 

Il est assez facile de conjecturer que  $\forall n \in \mathbb{N}$   $u_n = a^n u_0 + a^{n-1} b + ... + ab + b$ . En factorisant une partie des termes, on peut même écrire  $\forall n \in \mathbb{N}$   $u_n = a^n u_0 + b \Big( a^{n-1} + ... + a + 1 \Big)$ . La somme  $a^{n-1}$  + ... +  $a$  + 1 peut être réduite aisément et l'on retrouve alors la forme du terme général donné dans la propriété.

On privilégie en général la méthode avec la suite géométrique auxiliaire.

**VI. Suites périodiques**

# **1°) Définition**

• On dit qu'une suite *u* est **périodique** lorsqu'il existe un entier  $p \neq 0$  tel que  $\forall n \in \mathbb{N}$   $u_{n+p} = u_n$ .

· Le plus petit entier naturel *p* qui vérifie la propriété est appelé **la période** de la suite.

# **2°) Exemple**

*u* est la suite définie sur  $N$  par  $u_n = (-1)^n$ .

 $\forall n \in \mathbb{N}$   $u_{n+2} = (-1)^{n+2} = (-1)^n \times (-1)^2 = (-1)^n \times 1 = u_n$  (calcul sur les indices)

Ainsi la suite *u* est périodique de période 2.

# **3°) Remarques**

- · Une suite périodique de période 1 est une suite constante.
- Une suite périodique de période  $p \ge 2$  n'est pas monotone.

#### **4°) Propriété des termes**

# **· Exemple 1 :**

Soit *u* une suite périodique définie sur  $\mathbb N$  de période 4.

On cherche à déterminer  $u_{\infty}$ .

On observe que les termes fonctionnent par groupe de 4.

 $u_0 = u_4 = u_8 = u_{12} = ...$  Tous les termes d'indice 4*k* avec *k* entier naturel sont égaux à  $u_0$ .

 $u_1 = u_5 = u_9 = u_{13} = \dots$  Tous les termes d'indice  $4k + 1$  avec k entier naturel sont égaux à  $u_1$ .

 $u_2 = u_6 = u_{10} = u_{14} = \dots$  Tous les termes d'indice  $4k + 2$  avec *k* entier naturel sont égaux à  $u_2$ .

 $u_3 = u_7 = u_{11} = u_{15} = \dots$  Tous les termes d'indice  $4k + 3$  avec *k* entier naturel sont égaux à  $u_3$ .

Exemples :

 $u_{802}$  ?

On a  $802 = 4 \times 200 + 2$  donc  $u_{\text{eq}} = u_2$ .

 $u_{805}$ ?

On a  $805 = 4 \times 201 + 1$  donc  $u_{805} = u_1$ .

# **· Exemple 2 :**

Soit *u* une suite périodique définie sur  $\mathbb N$  de période 3.

 $u_0 = u_3 = u_6 = ...$ 

 $u_1 = u_2 = u_3 = ...$ 

 $u_2 = u_3 = u_4 = ...$ 

Tous les termes d'indice  $n = 3k$  avec *k* entier naturel sont égaux à  $u_0$ . Tous les termes d'indice  $n = 3k + 1$  avec *k* entier naturel sont égaux à  $u_1$ . Tous les termes d'indice  $n = 3k + 2$  avec *k* entier naturel sont égaux à  $u_2$ .

# **VII. Suite majorée, suite minorée, suite bornée**

La notion de suite majorée, minorée, bornée est analogue à la notion de fonction majorée, minorée, bornée rappelée ci-dessous.

# **Rappel sur fonctions majorées, minorées, bornées**

**Définition [fonction majorée, minorée, bornée] à connaître par cœur**

*f* est une fonction définie sur une partie *D* de  $\mathbb{R}$ .

• On dit que *f* est **majorée** sur *D* pour exprimer qu'il existe un réel *M* tel que  $\forall x \in D$  *f*  $(x) \le M$  *(M* est un **majorant** de la fonction).

• On dit que *f* est **minorée** sur *D* pour exprimer qu'il existe un réel *m* tel que  $\forall x \in D$  *f*  $(x) \ge m$  *(m* est un **minorant** de la fonction).

• On dit que *f* est **bornée** pour exprimer qu'il existe deux réels *m* et *M* tels que  $\forall x \in D$   $m \leq f(x) \leq M$ .

#### **Interprétation graphique :**

Soit *f* une fonction définie sur une partie *D* de  $\mathbb{R}$ .

On note  $\mathcal{C}_{sa}$  courbe représentative dans un repère du plan.

· La fonction *f* admet un réel *M* pour majorant sur *D* si et seulement si *C* située au-dessous de la droite d'équation  $y = M$ .

· La fonction *f* admet un réel *m* pour minorant sur *D* si et seulement si *C* est située au-dessus de la droite d'équation  $v = m$ .

• La fonction *f* est bornée si et seulement si *C* est comprise dans une bande de plan limitée par deux droites d'équation  $y = m$  et  $y = M$ .

On retiendra les images mentales associées aux graphiques qui suivent.

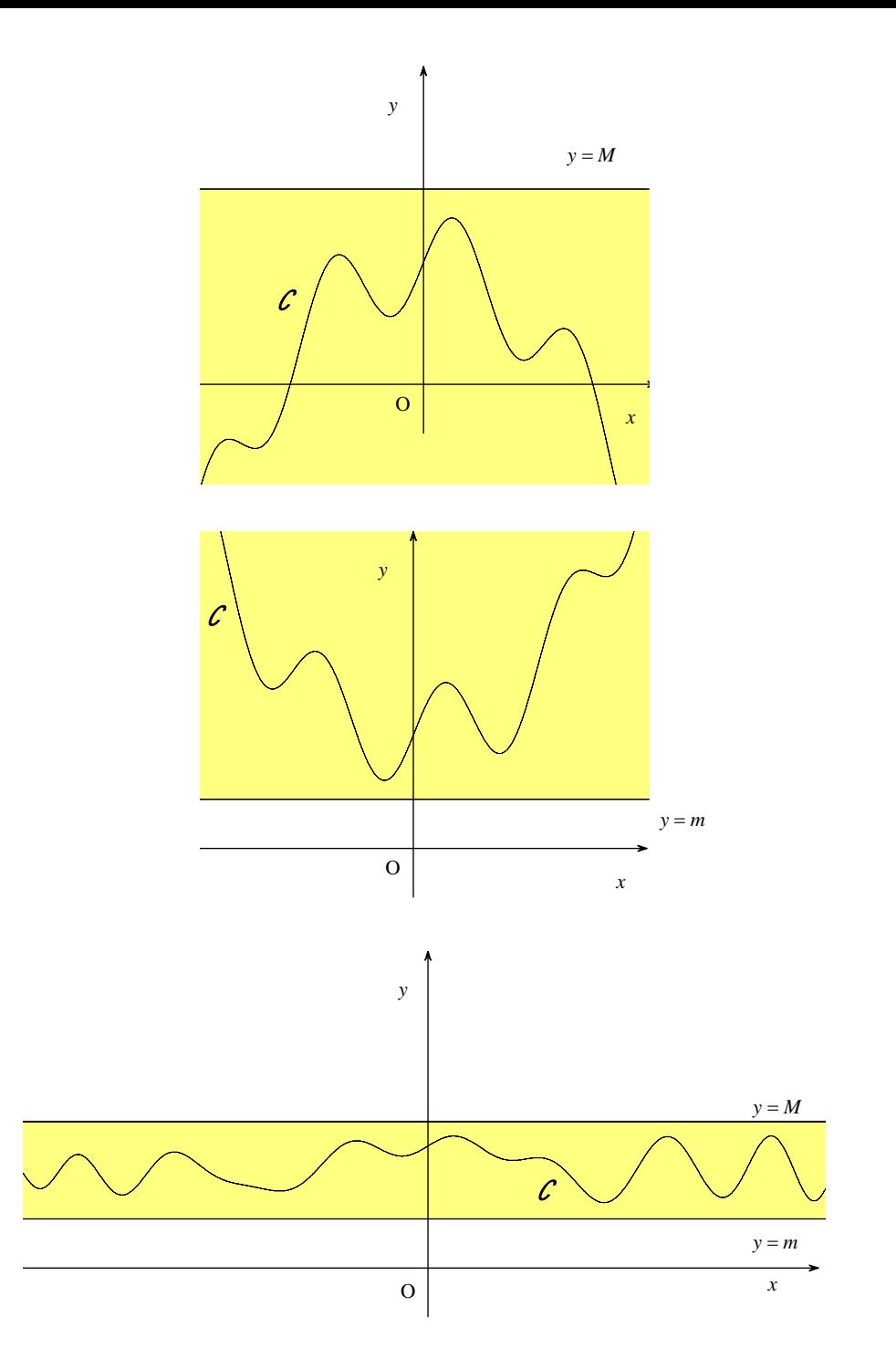

On appelle bande de plan le domaine du plan (« la zone ») limité par deux droites parallèles.

Sur la figure ci-dessous, les droites *D* et *D* ' sont parallèles.

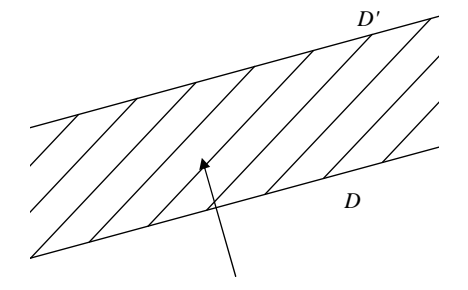

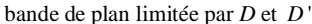

On a repris le mot bande qui existe aussi dans le langage courant : bande de papier, bande de tissu qui a aussi donné le mot bandage, bande terre.

*Exemple :*

Dans le plan, on peut définir un parallélogramme comme l'intersection de deux bandes de plan limitées par des droites de directions différentes.

La notion de majorant ne doit pas être confondue avec la notion de maximum. La notion de minorant ne doit pas être confondue avec la notion de minimum.

Exemples :

 $\overline{O}$  La fonction exponentielle est minorée sur  $\mathbb R$  (par 0) mais elle n'admet pas de minimum sur  $\mathbb R$ .

En revanche, la fonction exponentielle n'est pas majorée sur  $\mathbb R$ .

Une fonction constante est évidemment bornée.

**1°) Définition [suite majorée, suite minorée, suite bornée]**

**Définition 1 [majorant, minorant]**

*u* est une suite.

• On dit que qu'un réel *M* est un majorant de *u* si  $\forall n \in \mathbb{N}$  *u<sub>n</sub>*  $\leq M$ .

• On dit que qu'un réel *m* est un minorant de *u* si  $\forall n \in \mathbb{N}$   $u_n \ge n$ .

Attention, un majorant n'est pas forcément un maximum ; un minorant n'est pas forcément un minimum.

#### **Définition 2 [suite majorée, suite minorée, suite bornée]**

*u* est une suite.

• On dit que *u* est **majorée** pour exprimer qu'il existe un réel *M* tel que  $\forall n \in \mathbb{N}$  *u<sub>n</sub>*  $\leq M$  (*M* est un **majorant** de la suite).

• On dit que *u* est **minorée** pour exprimer qu'il existe un réel *m* tel que  $\forall n \in \mathbb{N}$   $u_n \ge m$  (*m* est un **minorant** de la suite).

· On dit que *u* est **bornée** pour exprimer qu'elle est majorée et minorée c'est-à-dire qu'il existe deux réels *m* et *M* tels que  $\forall n \in \mathbb{N}$  *m*  $\leq u_n \leq M$ .

On parle de suite majorée, suite minorée, suite bornée.

On retrouve la même interprétation graphique dans le plan que pour des fonctions.

· Dire qu'une suite *u* est majorée par un réel *M* revient à dire que tous les points de la représentation graphique de *u* dans un repère du plan sont situés dans le demi-plan au-dessous de la droite d'équation *y M* .

· Dire qu'une suite *u* est minorée par un réel *m* revient à dire que tous les points de la représentation graphique de *u* dans un repère du plan sont situés dans le demi-plan au-dessus de la droite d'équation *y m* .

• Dire qu'une suite  $u$  est bornée entre deux réels  $m \in M$  avec  $m \leq M$  signifie que les points de la représentation graphique dans un repère du plan sont tous situés dans la bande de plan limitée par les droites d'équations respectives  $y = m$  et  $y = M$ .

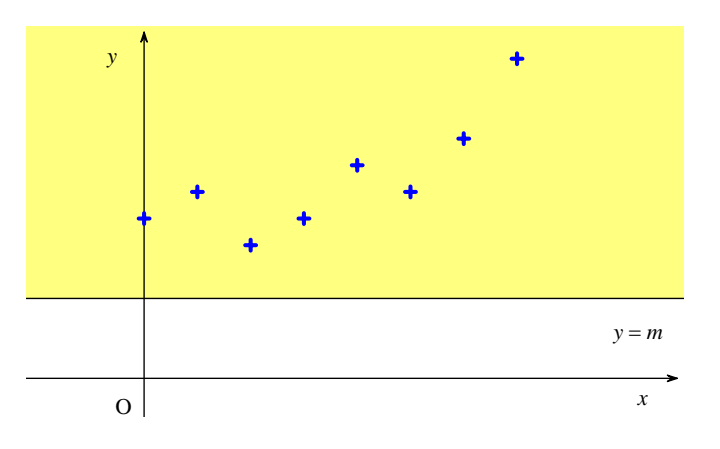

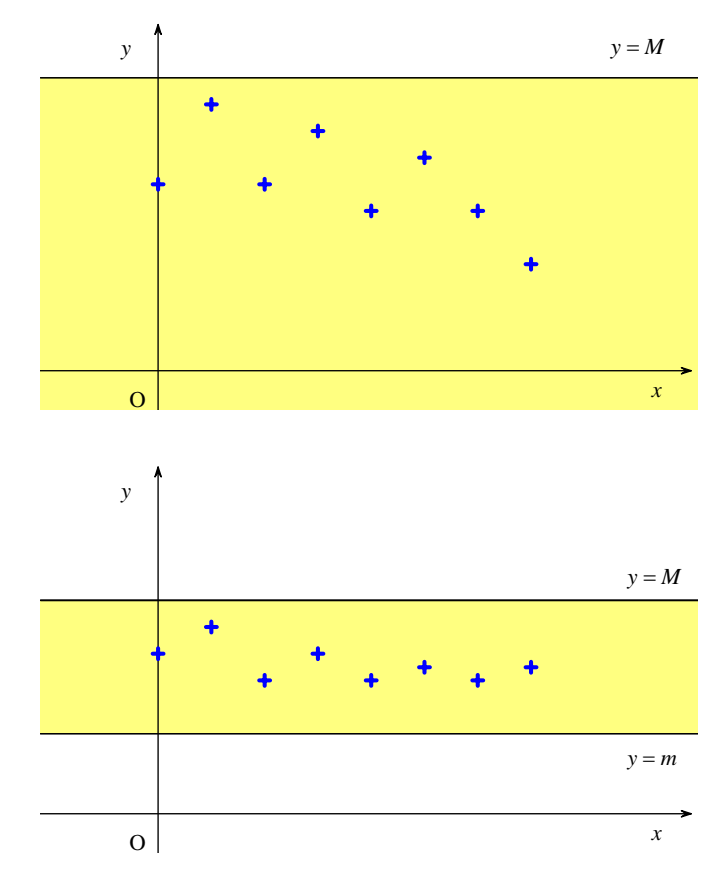

On peut aussi effectuer des représentations graphiques sur la droite réelle.

# **2°) Exercice**

*u* est la suite définie sur  $\mathbb{N}^*$  par  $\forall n \in \mathbb{N}^*$   $u_n = 1 + \frac{2}{n}$ . Démontrer que *u* est bornée.

# **Méthode :**

Il faut démontrer qu'il existe deux réels *m* et *M* tels que  $\forall n \in \mathbb{N}$   $m \leq u_n \leq M$ . Autrement dit, il faut encadrer  $u_n$  par deux nombres fixes.

Autre formulation : Il faut trouver un *m* et un *M* tels que  $\forall n \in \mathbb{N}$   $m \leq u_n \leq M$ .

#### **Exploration numérique :**

On peut chercher en calculant les premiers termes pour avoir une idée.

$$
u_1 = 3
$$
,  $u_2 = 2$ ,  $u_3 = \frac{5}{3}$ ,  $u_4 = \frac{3}{2}$ ,  $u_5 = \frac{7}{5}$ , ...

*u* semble minorée par 1 et majorée par 3.

On peut éventuellement s'appuyer sur une observation graphique.

#### **Démonstration :**

# **1 ère version :**

• Minoration :

1 ère méthode :

On peut dire immédiatement d'après l'expression donnée que tous les termes de la suite sont strictement positifs c'est-à-dire  $\forall n \in \mathbb{N}^*$   $u_n > 0$ . À fortiori on a donc  $\forall n \in \mathbb{N}^*$   $u_n \ge 0$ . 0 est donc un minorant de la suite (c'est un minorant évident).

2<sup>e</sup> méthode :

$$
\forall n \in \mathbb{N}^* \quad \frac{2}{n} > 0 \quad \text{donc} \quad \forall n \in \mathbb{N}^* \quad 1 + \frac{2}{n} > 1 \quad \text{soit} \quad \forall n \in \mathbb{N}^* \quad u_n > 1.
$$

On en déduite que *u* est minorée par 1 (1 est un minorant de la suite).

Commentaires :

0 et 1 sont des minorants de la suite *u*. On peut démontrer que 1 est le « meilleur » minorant (meilleur des minorants). Ce point est à relier à la limite de la suite.

On peut noter que tous les nombres inférieurs ou égaux à 1 sont aussi des minorants. Ainsi,  $0,5, 0, -1, -0, 33$ sont aussi des minorants.

• Majoration :

1 ère méthode :

On essaie de majorer *<sup>n</sup> u* (terme général) par un nombre fixe indépendant de *n*. On procède par inégalités successives.

 $\forall n \in \mathbb{N}^*$   $n \ge 1$  (on aurait aussi pu écrire  $n > 0$ ) d'où  $\forall n \in \mathbb{N}^*$   $\frac{1}{n} \le 1$  (passage à l'inverse dans une inégalité dont les deux membres sont de même signe)

En multipliant les deux membres de l'inégalité précédente par 2 qui est strictement positif, on obtient

$$
\forall n \in \mathbb{N}^* \quad \frac{2}{n} \leq 2.
$$

En ajoutant 1 aux deux membres de l'inégalité précédente, on obtient  $\forall n \in \mathbb{N}^* \quad 1 + \frac{2}{n} \leq 3$ .

Ainsi  $\forall n \in \mathbb{N}^*$   $u_n \leq 3$  donc *u* est <u>majorée par 3</u> (3 est <u>un</u> majorant de la suite). On peut noter que 3 est le maximum des termes de la suite.

2 e méthode :

On étudie le sens de variation de *u*. On démontre que *u* est décroissante (ce qui nécessite un certain travail…) et on utilise la propriété donnée dans le paragraphe suivant : « Tout suite décroissante est majorée par son premier terme ».

Le premier terme de la suite est  $u_1 = 3$ . La suite *u* est donc majorée par 3.

#### **Bilan :**

On a établi l'encadrement  $\forall n \in \mathbb{N}^*$   $1 \le u_n \le 3$ . Donc la suite *u* est bornée.

# **2 e version (plus rapide) :**

On travaille directement avec des doubles inégalités pour encadrer *u*<sub>n</sub> par deux réels fixes (indépendants de *n*).

On écrit le meilleur encadrement possible de  $\frac{1}{n}$  pour  $n \in \mathbb{N}^*$ .

On n'est pas obligé d'écrire le meilleur encadrement possible mais il est plus logique de procéder ainsi.

On a  $\forall n \in \mathbb{N}^*$   $0 < \frac{1}{n} \leq 1$ .

On multiplie ensuite chaque membre de cet encadrement par 2. Comme 2 est un réel strictement positif, le sens des inégalités est conservé.

On a  $\forall n \in \mathbb{N}^*$   $0 < \frac{2}{n} \leq 2$ .

On ajoute 1 à chaque membre de cet encadrement.

On obtient  $\forall n \in \mathbb{N}^*$   $1 < 1 + \frac{2}{n} \leq 3$ .

On a donc  $\forall n \in \mathbb{N}^*$   $1 < u_n \leq 3$ .

On en déduit l'encadrement  $\forall n \in \mathbb{N}^*$   $1 \leq u_n \leq 3$  qui permet d'affirmer que la suite *u* est bornée.

**3°) Propriété (évidente mais importante) [lien entre monotonie d'une suite et existence de majorant ou de minorant]**

Toute suite croissante est **minorée** par son premier terme.

Toute suite décroissante est **majorée** par son premier terme.

#### En effet :

• si  $(u_n)$  est une suite croissante, on a :  $u_0 \le u_1 \le u_2 \le ... \le u_n \le u_{n+1}$ ;

• si  $(u_n)$  est une suite décroissante, on a :  $u_0 \ge u_1 \ge u_2 \ge ... \ge u_n \ge u_{n+1}$ .

Exemple :

La suite  $\left(\frac{1}{n}\right)_{n \in \mathbb{N}^*}$ 1 *n*  $\left(\frac{1}{n}\right)_{n \in \mathbb{N}^*}$  est décroissante (strictement). Elle est donc majorée par son premier terme 1.

#### **4°) Méthodes pour démontrer qu'une suite est minorée ou majorée**

Pour démontrer qu'un nombre *m* est un minorant d'une suite *u* :

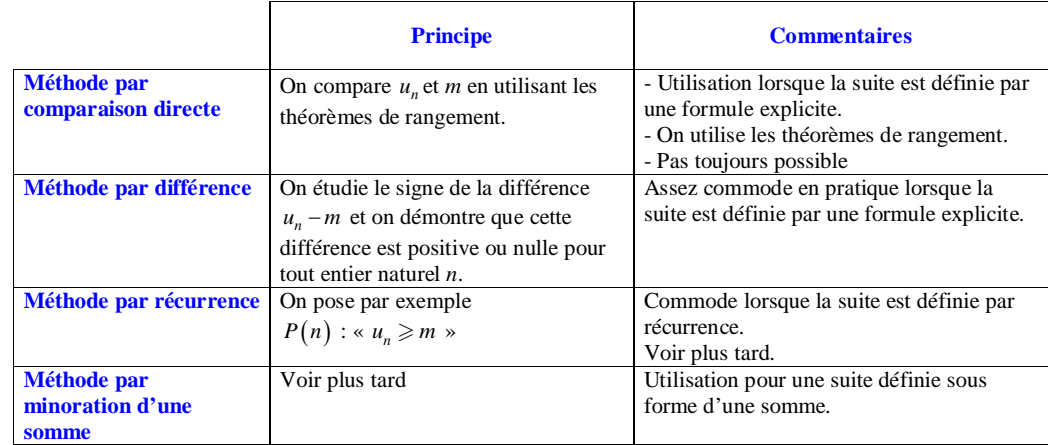

Les mêmes méthodes s'adaptent pour démontrer qu'un nombre *M* est un majorant d'une suite  $u$ .

Techniques de majoration - minoration – encadrement

#### On utilise les mêmes techniques que pour les fonctions.

#### **5°) Remarques (trois petites propriétés évidentes)**

· Suites de signe constant

Une suite dont tous les termes sont positifs ou nuls est minorée par 0. Une suite dont tous les termes sont négatifs ou nuls est majorée par 0.

· Suites périodiques Une suite périodique est bornée.

· Suites constantes

Une suite constante est bornée.

Une suite  $(u_n)$  est constante si et seulement si il existe un réel *a* tel que  $\forall n \in \mathbb{N}$   $u_n = a$ . Dans ce cas, *a* est un majorant et un minorant.

#### · Suite associée à une fonction

#### **Propriété [évidente]**

Soit *f* une fonction définie sur une partie *D* de  $\mathbb R$  contenant  $\mathbb N$ .

On considère la suite  $(u_n)$  définie par  $\forall n \in \mathbb{N}$   $u_n = f(n)$ .

 $-$  Si *f* est majorée sur *D*, alors  $(u_n)$  est majorée.

 $-$  Si *f* est minorée sur *D*, alors  $(u_n)$  est minorée.

 $-$  Si *f* est bornée sur *D*, alors  $(u_n)$  est bornée.

#### **6°) Suite non majorée – non minorée**

Une suite  $(u_n)$  est majorée si et seulement si  $\exists M \in \mathbb{R}$  /  $\forall n \in \mathbb{N}$   $u_n \leq M$ .

Attention, on ne peut pas échanger les quantificateurs  $\forall$  et  $\exists$  selon le rappel de logique donné dans le cadre cidessous.

Dans une phrase, on peut permuter deux quantificateurs de même nature mais pas deux quantificateurs de natures différentes.

Qu'est-ce qu'une suite non majorée ?

Ce n'est pas une suite minorée ! Une suite  $(u_n)$  n'est pas majorée si et seulement si il n'existe pas de réel *M* tel que  $\forall n \in \mathbb{N}$   $u_n \leq M$ .

On effectue la négation de la phrase quantifiée «  $\exists M \in \mathbb{R}$  /  $\forall n \in \mathbb{N}$   $u_n \leq M$  ».

Une suite  $(u_n)$  n'est pas majorée si et seulement si  $\forall M \in \mathbb{R}$   $\exists n \in \mathbb{N}$  /  $u_n > M$ . Dans cette phrase, le *n* dépend de *M*.

Exemples :

On peut démontrer que la suite  $((-3)^n)$  n'est pas majorée (ni minorée). Elle n'admet pas de limite.

La suite  $\left( (-1)^n \right)$  est bornée car tous les termes sont compris entre – 1 et 1. Elle n'admet pas de limite.

On peut faire pareil pour une fonction non majorée ou non minorée.

Il n'est pas toujours facile de démontrer qu'une suite n'est pas majorée ou n'est pas minorée. Une méthode possible est parfois de procéder par l'absurde.

#### **VIII. Bilan**

#### **1°) Qu'est-ce qu'étudier une suite ?**

L'étude d'une suite peut consister à démontrer :

- $\Box$  qu'une suite est définie
- calculer explicitement le terme général
- étudier la monotonie
- étudier la convergence (voir plus tard)

#### **2°) Outils d'étude d'une suite**

- outils numériques
- outils graphiques

Avec utilisation de la calculatrice (voir Appendice) ou d'un tableur pour programmer le calcul des termes et faire des représentations graphiques. Sur un tableur, on peut représenter un nuage de points.

# **IX. Factorielle d'un entier naturel**

#### **· Définition et notation**

Pour tout entier naturel  $n \ge 2$ , on appelle « **factorielle de**  $n \ge 1$  a produit de tous les entiers naturels de 1 à *n*.

On note ce nombre *n*!.

On a donc:  $n! = 1 \times 2 \times 3 \times ... \times n$ .

La notion de factorielle existe depuis le XVIII<sup>e</sup> siècle (le mot factorielle vient du mot facteur). La notation avec un point d'exclamation (notation assez heureuse, il faut dire) a été trouvée au début du XIX<sup>e</sup> siècle par un professeur de mathématiques de Strasbourg et a dès lors été adoptée définitivement par tous les mathématiciens.

• **Par convention**, on pose également :  $\begin{bmatrix} 0! = 1 \\ 1 \end{bmatrix}$ 

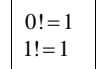

La logique de ces conventions sera expliquée plus loin.

On convient de poser  $0!=1$  et  $1!=1$  c'est-à-dire que l'on a décidé que la factorielle de 0 serait égale à 1 et que la factorielle de 1 serait aussi égale à 1 (on a donné la valeur 1 aux factorielles de 0 et de 1).

#### **· Exemple :**

 $5! = 1 \times 2 \times 3 \times 4 \times 5 = 120$ 

#### **· Calculatrice :**

On peut aussi utiliser la calculatrice.

#### **Numworks**

 $|alpha|$ .

#### **TI 83 Premium CE**

math menu PROB et choix 4 (!)

Raccourci : alpha fenêtre choix « FONC » puis sélectionner le choix 9.

#### Attention :

Lorsque les valeurs de *n* sont trop grandes, on dépasse les capacités de la calculatrice. Pour la calculatrice TI, on est en dépassement à partir de 69. Elle déclare qu'elle est « overflow ». Pour la calculatrice Numworks, le calcul de 170 ! est possible mais pas celui de 171 !.

Le calcul de la factorielle d'un entier négatif n'est pas possible.

Il n'est pas possible de calculer la factorielle d'un nombre négatif ou d'une fraction. L'écriture  $3.5$ ! n'a aucun sens, l'écriture  $(-3)$ ! n' aucun sens.

Attention, l'écriture (– 5) ! ne sera pas calculée alors que – 5 ! calculera l'opposé de la factorielle de 5 (la calculatrice comprend cette expression comme  $- (5!)$ .

#### **· Propriété fondamentale**

#### $\forall n \in \mathbb{N}$   $(n+1)! = n! \times (n+1)$

#### Exemple pour comprendre :

 $5! = 4! \times 5$ 

5! = produit de tous les entiers naturels de 1 à 5 = (produit de tous les entiers naturels de 1 à 4)  $\times$ 5

*Commentaires sur cette formule :*

 $(n+1)!$  désigne la factorielle de  $n+1$ . On notera la présence des parenthèses qui est indispensable.

On peut aussi écrire que  $\forall n \in \mathbb{N}^*$   $n! = (n-1) \times n$  qui est tout aussi importante.

# **· Retour sur les conventions**

La relation  $(n+1)! = n \times (n+1)$  est évidente pour  $n \ge 2$ .

Si on veut qu'elle soit vraie pour  $n = 1$ , on doit avoir  $2! = 1 \times 2$  soit  $2 = 1 \times 2$  donc nécessairement  $1! = 1$ .

Si on veut qu'elle soit vraie pour  $n = 0$ , on doit avoir  $1! = 0 \times 1$  soit  $1 = 0 \times 1$  donc nécessairement  $0! = 1$ .

#### **· Autre écriture (sous forme symbolique) :**

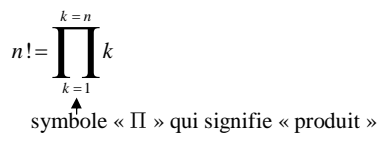

#### **· Autre écriture :**

- La factorielle d'un entier négatif n'existe pas, la factorielle d'un réel non entier naturel n'existe pas (même si la calculatrice affiche un résultat pour la factorielle de 69,5, mais là il s'agit d'un bug !).

- La suite des factorielles d'entiers naturels croît très vite, plus vite qu'une exponentielle (plus vite qu'une exponentielle d'exponentielle ?).

**· Exercice :**

Simplifier 
$$
\frac{100!}{98!}
$$
.

Solution :

Il faut imaginer les produits écrits dans sa tête et les gestes pour simplifier les nombres identiques dans les produits du numérateur et du dénominateur.

$$
\frac{100!}{98!} = 99 \times 100 = 9900
$$
  

$$
\frac{100!}{98!} = \frac{1 \times 2 \times 3 \times ... \times 97 \times 98 \times 99 \times 100}{1 \times 2 \times 3 \times ... \times 97 \times 98} = 99 \times 100 = 9900
$$

On a 100 facteurs au numérateur et 98 facteurs au dénominateur. Tous les facteurs du dénominateur se retrouvent au numérateur. On peut donc simplifier le quotient.

De même, on peut simplifier 
$$
\frac{98!}{100!} = \frac{1}{99 \times 100}
$$
 et  $\frac{100!}{97!} = 98 \times 99 \times 100 = 970200$ .

#### **· Petit lemme :**

$$
\forall k \in [0; n] \quad \frac{n!}{k!} \text{ est un entier naturel.}
$$
\nPlus précisément,  $\frac{n!}{k!} = \frac{n(n-1)(n-2)...(n-k+1)}{(n-k) \text{ facteurs (dé croissants de 1 en 1 à partir de } n)}$ 

Autre formulation en terme de divisibilité :

```
\forall k \in [0:n] k! divise n!
```
#### **· Fonction Python :**

#### Voir le paragraphe **X. 5°).**

L'entier naturel le plus grand dont on pourra calculer la factorielle dépend du matériel utilisé pour faire tourner le programme. Sur la calculatrice Numworks, on peut monter jusqu'à la factorielle de 8870.

Sur un ordinateur, on peut monter jusqu'à la factorielle de 1 million.

En programmant sur la calculatrice Numworks, on peut obtenir la factorielle d'entiers supérieurs à 170.

#### **· Une application concrète aux permutations et aux anagrammes :**

Il s'agit d'un problème de dénombrement important.

#### **Exemple :**

Combien y a-t-il d'anagrammes du mot MARIE ?

#### **Définition :**

On appelle **anagramme** d'un mot une permutation des lettres sans se soucier du sens.

Le mot anagramme est un mot féminin. On dit une anagramme.

Il y en a :  $5! = 120$ .

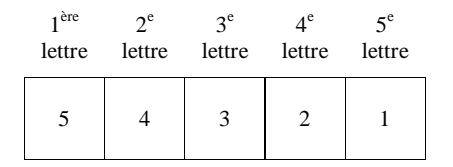

On a 5 lettres deux à deux distinctes.

Il y a 120 anagrammes possibles.

#### Généralisation :

Pour un mot comprenant *n* lettres deux à deux distinctes (*n* étant un entier naturel supérieur ou égal à 1), il y a *n* ! anagrammes possibles.

# **X. Algorithmes et programmes liés aux suites (1) : calculs de termes**

On s'intéresse à divers algorithmes et programmes permettant le calcul des termes de suites définies par récurrence, par une somme ou un produit.

On utilise dans chaque cas une boucle « Pour » (ou boucle bornée).

Dans chaque cas, on a écrit des algorithmes facilement adaptables à des situations analogues.

#### **Le 10-12-2022**

Structure algorithmique de base

$$
u \leftarrow \dots
$$
  
Tantque  $u \in D$  Faire  

$$
u \leftarrow f(u)
$$
  
FinTantque

#### **1°) Exemple 1 [suite définie par une récurrence simple]**

 $(u_n)$  est la suite définie sur  $\mathbb N$  par son premier terme  $u_0 = 4$  et la relation de récurrence :  $\forall n \in \mathbb{N}$   $u_{n+1} = 2u_n - 3$ .

· On souhaite calculer le terme d'indice *n*, *n* étant un entier naturel supérieur ou égal à 1.

#### **Algorithme de base rédigé en langage naturel :**

La relation de récurrence s'écrit aussi  $\forall i \in \mathbb{N}^*$   $u_i = 2u_{i-1} - 3$ . Pour calculer  $u_1$ , on « fait »  $i = 1$ . Pour calculer  $u_2$ , on « fait »  $i = 2$ . Et ainsi de suite. Si on veut calculer  $u_n$  pour un entier naturel *n* quelconque supérieur ou égal à 1, *i* doit prendre successivement les valeurs 1, 2, …, *n*.

#### On utilise une boucle « Pour ».

Toutes les valeurs des termes vont être stockées dans la même variable (donc une seule variable) nommée *u*. Comme le nom l'indique, conformément à la notion de variable en algorithmique, le contenu de *u* va varier au cours du déroulement du programme.

Les flèches simples  $\leftarrow$  indiquent une affectation.

 $u \leftarrow 4$ **Pour** *i* allant de 1 à *n* **Faire**  $u \leftarrow 2u-3$ **FinPour**

La variable de boucle *i* doit parcourir un ensemble d'entiers consécutifs.

Le plus naturel est de choisir « *i* allant de 1 à *n* » mais on peut aussi choisir « *i* allant de 0 à  $n-1$  ». Le choix n'a pas d'incidence sur les résultats car la variable de boucle n'intervient pas dans les calculs.

*u* ¬ 4 *u* ¬ 2 3 *u u* ¬ 2 3 *u* … *u* ¬ 2 3 *u* pour *i* allant de 1 à *n*

*u* est une variable dont le contenu évolue au fur et à mesure.

#### **Programme Python en version fonction :**

On écrit une fonction qui aura pour nom terme et qui a pour argument un entier naturel. On ne précise pas que n est un entier mais si on rentre une valeur de n qui n'est pas un entier naturel, on aura alors un message d'erreur. Le programme ne tournera pas.

$$
\begin{array}{c}\n \text{term}(n) \\
 \text{form} \\
 \text{form} \\
 \text{form} \\
 \text{for} \\
 \text{for} \\
 \text{for} \\
 \text{for} \\
 \text{for} \\
 \text{for} \\
 \text{for} \\
 \text{for} \\
 \text{for} \\
 \text{for} \\
 \text{for} \\
 \text{for} \\
 \text{for} \\
 \text{for} \\
 \text{for} \\
 \text{for} \\
 \text{for} \\
 \text{for} \\
 \text{for} \\
 \text{for} \\
 \text{for} \\
 \text{for} \\
 \text{for} \\
 \text{for} \\
 \text{for} \\
 \text{for} \\
 \text{for} \\
 \text{for} \\
 \text{for} \\
 \text{for} \\
 \text{for} \\
 \text{for} \\
 \text{for} \\
 \text{for} \\
 \text{for} \\
 \text{for} \\
 \text{for} \\
 \text{for} \\
 \text{for} \\
 \text{for} \\
 \text{for} \\
 \text{for} \\
 \text{for} \\
 \text{for} \\
 \text{for} \\
 \text{for} \\
 \text{for} \\
 \text{for} \\
 \text{for} \\
 \text{for} \\
 \text{for} \\
 \text{for} \\
 \text{for} \\
 \text{for} \\
 \text{for} \\
 \text{for} \\
 \text{for} \\
 \text{for} \\
 \text{for} \\
 \text{for} \\
 \text{for} \\
 \text{for} \\
 \text{for} \\
 \text{for} \\
 \text{for} \\
 \text{for} \\
 \text{for} \\
 \text{for} \\
 \text{for} \\
 \text{for} \\
 \text{for} \\
 \text{for} \\
 \text{for} \\
 \text{for} \\
 \text{for} \\
 \text{for} \\
 \text{for} \\
 \text{for} \\
 \text{for} \\
 \text{for} \\
 \text{for} \\
 \text{for} \\
 \text{for} \\
 \text{for} \\
 \text{for} \\
 \text{for} \\
 \text{for} \\
 \text{for} \\
 \text{for} \\
 \text{for} \\
 \text{for} \\
 \text{for} \\
 \text{for} \\
 \text{for} \\
 \text{for} \\
 \text{for} \\
 \text{for} \\
 \text{for} \\
 \text{for} \\
 \text{for} \\
 \text{for} \\
 \text{for} \\
 \text{for} \\
 \text{for} \\
 \text{for} \\
 \text{for} \\
 \text{for} \\
 \text{for} \\
 \text{for} \\
 \text{for} \\
 \text{for} \\
 \text{for} \\
 \text{for} \\
 \text{for} \\
 \text{for} \\
 \text{for} \\
 \text{for} \\
 \text{for} \\
 \text{for} \\
 \text{for} \\
 \text{for} \\
$$

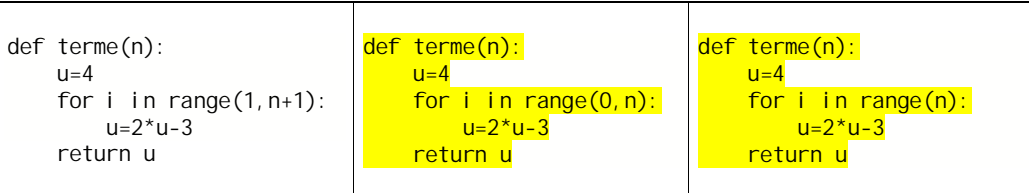

On peut ne pas donner de nom à la variable de boucle :

```
def terme(n):
    u=4for \_ in range(1, n+1):
        u=2*u-3 return u
```
Pour une valeur de l'indice donnée, on tape « terme(la valeur) » dans la console d'exécution.

· On souhaite obtenir tous les termes jusqu'au terme d'indice *n*, *n* étant un entier naturel supérieur ou égal à 1.

*Sans liste*, on insère l'instruction print à l'intérieur de la boucle for.

def termes(n): u=4 print(u) for i in range(1,n+1): u=2\*u-3 print(u)

Avec print, on est obligé d'utiliser des parenthèses (contrairement à return). Les parenthèses sont directement accolées.

 *Avec liste*, on crée une liste contenant le premier terme de la suite à laquelle on ajoute tous les termes de la suite au fur et à mesure.

On souhaite écrire une fonction Python qui prend pour argument un entier *n* et qui renvoie la liste de tous les termes d'indice inférieur ou égal à *n* dans l'ordre croissant des indices (indice 0, indice 1, indice 2, ..., indice *n*)  $c$ 'est-à-dire  $[u_0, u_1, u_2, ..., u_n]$ .

Version en langage naturel :

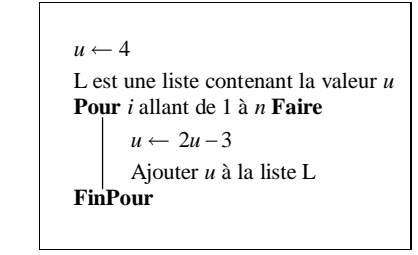

On peut utiliser la fonction append (version à gauche) ou non (version à droite).

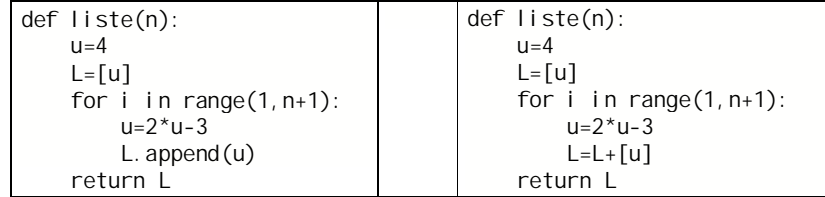

Autre méthode à connaître (intéressante car transposable dans d'autres situations, notamment les suites récurrentes linéaires d'ordre 2, 3…) :

```
def liste(n):
    L = [4] for i in range(n):
         L. append(2*L[i]-3) return L
```
**Rappels sur les listes en Python :** En Python, une liste contient des termes séparés par des virgules. Exemple :  $L=[2, 6, 8, 1, 0]$ La numérotation des éléments de la liste se fait en commençant à partir de 0. Ici, L[0]=2, L[1]=6, L[2]=8, L[3]=1, L[4]=0. On peut définir des listes en compréhension.

Exemple pour comprendre l'évolution de la liste L au fur et à mesure du déroulement du programme :

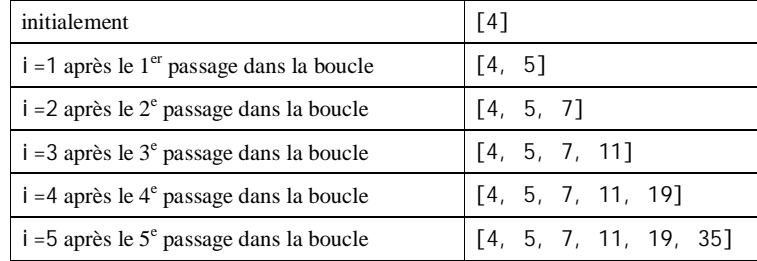

*Cas particulier fondamental :*

range(n+1) désigne la liste [0, 1, 2, …, n] (enfin pas tout à fait…. Parfois, il est utile d'écrire l'instruction list(range(n+1)).

# **2°) Exemple 2 [suite définie par une récurrence simple avec des** *n***]**

 $(u_n)$  est la suite définie sur  $\mathbb N$  par son premier terme  $u_0 = 3$  et la relation de récurrence :  $\forall n \in \mathbb{N}$   $u_{n+1} = 2u_n + n - 1$ .

# **Algorithme de base :**

On écrit la relation de récurrence sous la forme  $\forall n \in \mathbb{N}^*$   $u_n = 2u_{n-1} + n - 1 - 1$  soit  $\forall n \in \mathbb{N}^*$   $u_n = 2u_{n-1} + n - 2$ .

 $u \leftarrow 3$ **Pour** *i* allant de 1 à *n* **Faire**  $u \leftarrow 2u + i - 2$ **FinPour**

# **Programme Python en version fonction :**

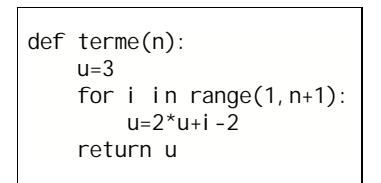

# **3°) Exemple 3 [suite définie par une récurrence double]**

 $(u_n)$  est la suite définie sur N par ses premiers termes  $u_0 = -1$  et  $u_1 = 3$  ainsi que par la relation de récurrence :  $\forall n \in \mathbb{N}$   $u_{n+2} = 2u_{n+1} + u_n$ .

Il s'agit d'une relation de récurrence d'ordre 2 (suite récurrente double).

On souhaite calculer le terme d'indice *n*, *n* étant un entier naturel supérieur ou égal à 2.

# **Algorithme de base :**

On utilise l'affectation multiple ou parallèle. On calcule les termes par groupes de deux.

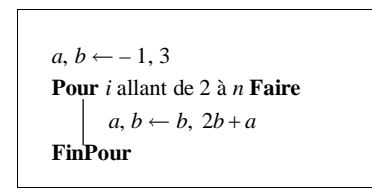

Mathématiques avec Python et Ruby / suites en Python extrait de wikibooks

Son calcul pose donc un problème algorithmique, puisqu'il faut trois variables (les deux termes à calculer et une variable *tampon* pour stocker temporairement l'un des deux termes, afin qu'il ne soit pas écrasé par la somme). Ce problème n'existe pas en Python qui permet les affectations simultanées.

# **Programme Python en version fonction :**

def terme(n): a,  $b=-1, 3$ for  $i$  in range $(2, n+1)$ : a,b=b,2\*b+a return b

Sans affectation parallèle, il faut introduire une variable de stockage.

On peut afficher la liste des termes de  $u_0$  à  $u_n$ , *n* étant un entier naturel).

On notera l'étape d'initialisation «  $u \leftarrow 3$  » avant la boucle « Pour ».

def liste(n): L=[-1,3] for i in range(n-1): L.append(2\*L[i+1]+L[i]) return L

2

#### **4°) Exemple 4 [suite définie par une somme]**

 $(u_n)$  est la suite définie sur N par  $\forall n \in \mathbb{N}$   $u_n = \sum_{n=1}^{\infty} \frac{1}{n}$  $\boldsymbol{0}$ *k n*  $u_n = \sum_k$ *k*  $=\sum_{k=n}^{k=n}\frac{1}{k+2}.$ =

**Algorithme de base :**

$$
u \leftarrow 0
$$
  
\n**Pour** *i* allant de 0 à *n* **Faire**  
\n
$$
u \leftarrow u + \frac{1}{i+2}
$$
  
\n**FinPour**

On notera l'étape d'initialisation «  $u \leftarrow 0$  » avant la boucle « Pour ».

**Programme Python en version fonction :**

def terme(n): u=0 for i in range(n+1): u=u+(1/(i+2)) return u

On écrit range $(n+1)$  à la place de range $(0, n+1)$ .

Une autre méthode consiste à utiliser la fonction Python sum qui calcule la somme des termes d'une liste :

def terme(n): u=sum( $[1/(k+2)$  for k in range(n+1)]) return u

# **5°) Exemple 5 [fonction factorielle]**

On souhaite « créer » une fonction qui renvoie la factorielle de tout entier naturel supérieur ou égal à 1 (évidemment sans utiliser la fonction factorielle préexistante en Python).

On rappelle que  $n! = 1 \times 2 \times 3 \times ... \times n$  pour tout entier naturel supérieur ou égal à 1.

#### **Algorithme de base :**

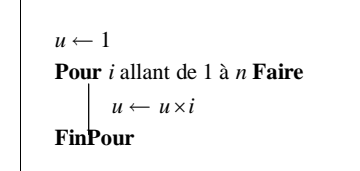

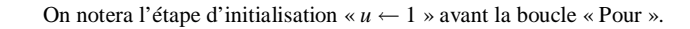

#### **Programme Python en version fonction :**

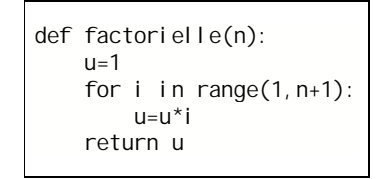

#### **Suggestion de Hugo Deschamps le 21-10-2021 :**

On ajoute deux lignes qui évitent de retaper à chaque fois le nom de la fonction.

n=int(input("ton n") print (factorielle(n))

# **XI. Algorithmes et programmes liés aux suites (2) : graphiques en nuages de points**

On procède comme pour l'affichage de la représentation graphique d'une fonction.

 $(u_n)$  est la suite définie sur N par son terme général  $u_n = \frac{1}{n+1}$ .

On désire tracer le graphe de la suite c'est-à-dire afficher dans un repère du plan les points de coordonnées  $(n; u_n)$ . Il s'agit de points isolés formant un nuage de points.

# **Programme Python :**

On utilise matplotlib.

Pour tracer simplement un nuage de points avec matplotlib, il existe la méthode "scatter" dans la classe pyplot.

Sites recommandés :

https://www.codingame.com/playgrounds/17176/recueil-dexercices-pour-apprendre-python-au-lycee/cours-- representation-graphique-avec-matplotlib

https://matplotlib.org/

On utilise une boucle « Pour ».

```
import matplotlib.pyplot as plt
def graphe(n):
    for k in range(n+1):
         plt.scatter(k,1/(k+1))
   plt.show()
```
On peut également utiliser les listes.

```
import matplotlib.pyplot as plt
def graphe(n):
     x=range(n+1)
    y=[1/(k+1) for k in x]
     plt.scatter(x,y)
    plt.show()
```
Par exemple, en tapant graphe(10) on obtient les points correspondant aux dix premiers termes de la suite.

On peut également relier les points comme pour une fonction. Dans ce cas, on utilise l'instruction plt.plot $(x, y)$ .

```
import matplotlib.pyplot as plt
def graphe(n):
     x=range(n+1)
    y=[1/(k+1) for k in x]
    plt.plot(x, y)plt.show()
```
#### **Améliorations possibles**

- Légende sur les axes / titre

Pour cela, on insère les instruction suivantes juste avant pl t. show().

plt.xlabel("n") plt.ylabel("u indice n") plt.title("nuage de points")

- Grosseur (taille) et couleur des points

Exemple :

plt.scatter $(k, 1/(k+1), c=$ 'b')

Les points seront marqués en bleu.

Alexandre Boisseau

```
import matplotlib.pyplot as plt
def u(n):
   U=1 for k in range(n):
      u=(u+1)*(0.5) return u
plt.plot([u(k) for k in range(11)],'bo')
plt.show()
```

```
import matplotlib.pyplot as plt
def u(n):
    u=1 for k in range(n):
        u = (u+1) * *0.5 return u
def araphe(n):
     plt.plot([u(k) for k in range(n+1)],'bo')
```
plt.title('Nuage de points avec Matplotlib')

**XII. Algorithmes et programmes liés aux suites (3) : algorithmes de seuil pour les suites non majorées et non minorées**

#### **1°) Rappel**

Une suite  $(u_n)$  n'est pas majorée si et seulement si  $\forall M \in \mathbb{R}$   $\exists n \in \mathbb{N} / u_n > M$ .

 $\exists n \in \mathbb{N} : \{ \infty \}$  is existe au moins un entier naturel *n* tel que .... ».

Idem suite non minorée

#### **2°) Objectif**

Dans le cas d'une suite *u* non majorée, on cherche pour un réel *M* le plus petit entier naturel *n* tel que  $u_n > M$ .

# **3°) Exemple**

 $(u_n)$  est la suite définie sur N par son premier terme  $u_0 = 1$  et la relation de récurrence  $\forall n \in \mathbb{N}$   $u_{n+1} = 2u_n + 3$ .

On peut concevoir aisément que cette suite n'est pas majorée (elle n'admet de majorant ; on pourrait le démontrer). En fait, elle est strictement croissante et tend vers + ∞ (donc c'est ce qu'on appelle une suite divergente).

On cherche pour un réel *M* le plus petit entier naturel *n* tel que  $u_n > M$ .

On utilise une boucle « Tantque » (boucle non bornée). On ne connaît pas le nombre d'itérations à l'avance.

```
u \leftarrow 1n \leftarrow 0Tantque u \leq M Faire
             u \leftarrow 2u + 3n \leftarrow n+1FinTantque
```
Le *M* n'intervient pas en dehors de la condition  $u \le M$ .

Les instructions  $u \leftarrow 2u + 3$  et  $n \leftarrow n+1$  fonctionnent par deux.

Programme Python :

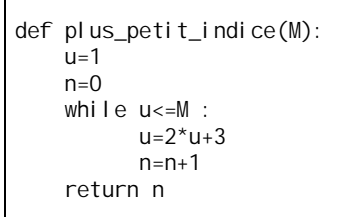

# **Exemple :**

plus\_petit\_indice(2024) donne 9, ce qui signifie que 9 est le plus petit entier naturel *n* tel que  $u_n > 2024$ .